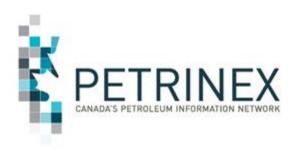

# Petrinex IOGC Inclusion Project Change Leader Meeting 3

**January 16, 2020** 

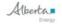

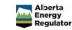

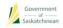

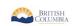

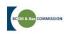

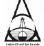

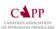

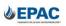

### **Agenda**

- 1. Welcome and Introductions
- 2. Indian Oil & Gas Canada Update
- 3. IOGC Inclusion Project Update
- 4. IOGC Gas Cost Allowance

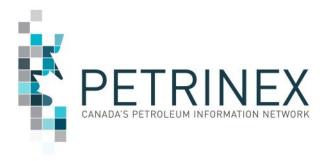

#### 1. Welcome and Introductions

#### <u>IOGC:</u>

Bill Currie - Director Strategic Projects

Munir Jivraj -Royalty Manager

Amyn Vassanji -Supervisor, Gas Cost Allowance

Sylvia Taylor -Project Manager

#### **Petrinex:**

Ross Weaver - Manager: Petrinex Industry Team

**Sharon Rudyk** -Industry Coordinator – IOGC Lead

Maria Matijevic -Business Desk Unit Manager

**Daniel Morse** -Fujitsu Consulting

Analyn Deguzman -Fujitsu Consulting

### 2. Indian Oil and Gas Update

Q3

2019

**Q4** 

2019

**Q1** 

2020

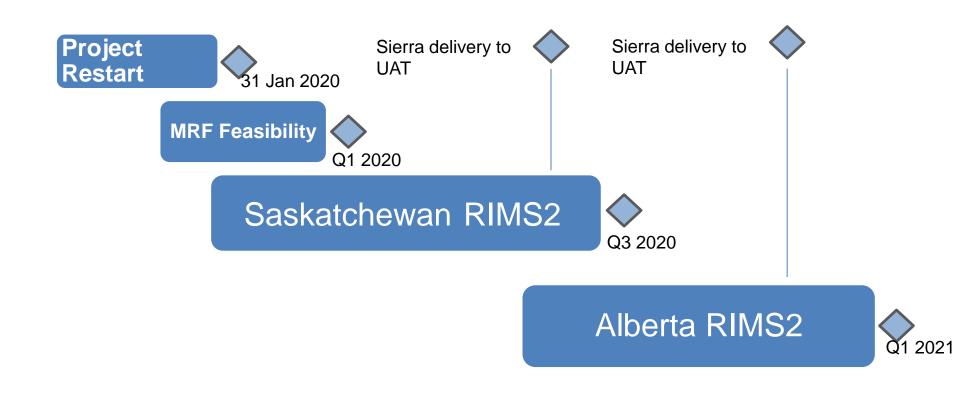

Q2

2020

Q3

2020

Q1

2021

**Q4** 

2020

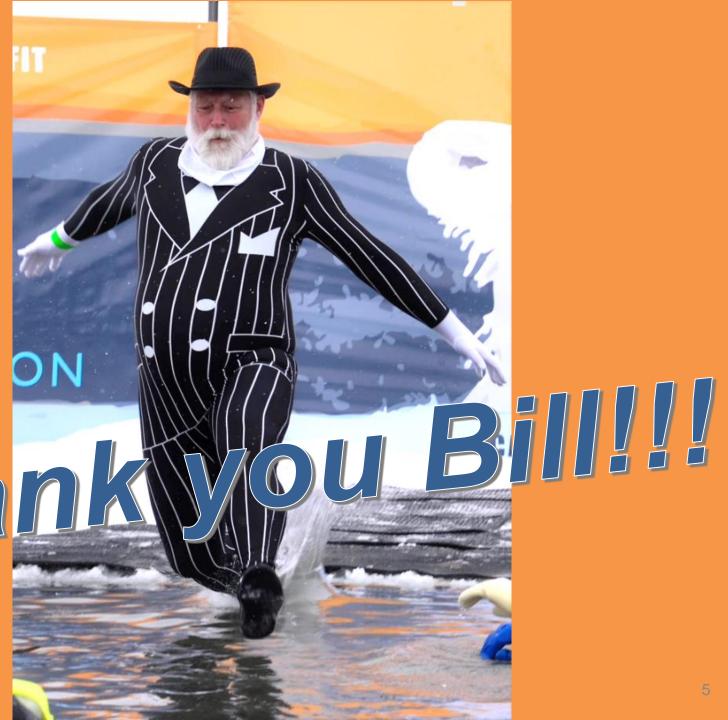

Thank

### 3. IOGC Inclusion Project Update

- a. Industry Change Summary Updates
  - AB/SK -Ministry Invoices and Statements
  - AB -First Nations Interest Discrepancy Report
  - AB -Royalty Tax Payer Functionality
  - AB -Oil Valuation (RTP and Purchaser)
  - AB/SK -Product Pricing
- Royalty Tax Payer Functionality Review

### **3a. Industry Change Summary Review**

#### IOGC INDUSTRY CHANGE SUMMARY v17.0

|                | (Black Print: Information only. No industry reporting change                                                                                                    | required. Red Print: Industry reporting changes required.)                                |                     |  |  |
|----------------|----------------------------------------------------------------------------------------------------|-------------------------------------------------------------------------------------------|---------------------|--|--|
|                |                                                                                                    |                                                                                           | Target Change Date  |  |  |
|                |                                                                                                    |                                                                                           | (Calendar Quarters) |  |  |
| General        | Data Submission:                                                                                                    |                                                                                           |                     |  |  |
|                | -The medium-long term objective is that IOGC will receive all information required from Industry t                                                                                                    |                                                                                           | Q1 2021             |  |  |
|                | submit information (incl. estimates) manually or through the IOGC website. This objective will be r                                                                                                    | realized once all necessary regulatory & system changes (Petrinex & IOGC) are complete.   |                     |  |  |
|                | IOGC / Petrinex Communications:                                                                                                    |                                                                                           | SK Q3 2020          |  |  |
|                | -Companies will continue to pay IOGC royalties based on their estimates. As an initial step, IOGC w                                                                                                    | vill provide its current assessments to BA's through a new area in Petrinex similar to    | AB Q2 2021          |  |  |
|                | "Ministry Invoices and Statements" called "IOGC Invoices and Statements".                                                                                                    |                                                                                           |                     |  |  |
|                | Mineral Ownership (FN interest):                                                                                                    |                                                                                           | AB Q3 2020          |  |  |
|                | -Petrinex will use DOE and Gos ownership records to identify FN wells/facilities "of interest". IOGC                                                                                                    |                                                                                           |                     |  |  |
|                | SK, Petrinex will have a "First Nations Interest Discrepancy Report" identifying DOE/Gos and IOGC "views" of ownership for reference. Alberta BAs will also be able to access FN ownership information through Query PE (online) and the PE Report; SK through Query RTA and the RTA Report (Federal Freehold Exempt and Federal 508). |                                                                                           |                     |  |  |
|                | Compliance and other Process Changes:                                                                                                    | te titt hepote (reactar rectiona exempt and reactar soo).                                 |                     |  |  |
|                | - <u>Historically</u> the initial point of contact for IOGC associated with IOGC reporting has been the Roya                                                                                                    | alty Tay Paver. Post implementation the initial point of contact will be the Operator     |                     |  |  |
|                | -In Saskatchewan IOGC will rely on SER compliance assurance processes associated with Oil Valuat                                                                                                    |                                                                                           |                     |  |  |
|                | -IOGC provisional assessment and penalty processes may be introduced by IOGC. Any such change                                                                                                    | es will be communicated at a future date.                                                 |                     |  |  |
|                | -EPAP is out of scope for this project. Change to existing Saskatchewan EOR reporting is out of sco                                                                                                    | pe.                                                                                       |                     |  |  |
|                | Data Sources:                                                                                                    |                                                                                           |                     |  |  |
|                | -Apart from any exception listed below, IOGC will source required data from Petrinex that Industry                                                                                                    | y currently reports through Petrinex to AER/DOE and GoS.                                  |                     |  |  |
|                | SK Only                                                                                                    | AB Only                                                                                   |                     |  |  |
| Infrastructure | -No change from current SK reporting.                                                                                                    | -No change from current AB reporting.                                                     | <u>"</u>            |  |  |
| Volumetrics    | -No change from current SK reporting.                                                                                                    | -No change from current AB reporting.                                                     |                     |  |  |
| Allocations    | -Currently there are 2 operators that will report gas allocations on specific properties where                                                                                                    | -Gas sales allocations already exist in AB and IOGC will use the SAF data by wells/units  |                     |  |  |
|                | royalties are calculated on sales (vs. Production). Allocations for royalty purposes are not                                                                                                    | of interest.                                                                              | SK-Q4 2017 U        |  |  |
|                | required from operators of leases where royalties are based on production.                                                                                                    |                                                                                           | 5K-Q4 2017          |  |  |
| Royalty Tax    | -No change from existing SK process. Operators use this functionality to identify parties (RTPs)                                                                                                    | -Royalty Tax Payer functionality, a modification of the SK process, will be introduced in | AB — To be          |  |  |
| Payer          | responsible for paying royalty on FN production.                                                                                                    | AB for operators to identify RTPs for production/sales on FN interest land.               | determined          |  |  |
| Pipeline       | -No change from existing SK process. Pipeline Splits will be used to identify (and auto-populate)                                                                                                    | -Not applicable in AB for IOGC purposes.                                                  |                     |  |  |
| Splits         | the Royalty Tax Payers (RTPs) and Purchasers responsible for reporting sales price and purchase                                                                                                    |                                                                                           | <u>"</u>            |  |  |
|                | price in the OV-RTP and OV-Purchaser processes.                                                                                                    |                                                                                           |                     |  |  |
| Oil Valuation- | -No change from existing SK process. IOGC RTPs will report prices on volumes to be valued                                                                                                    | -The oil volume to be valued will be <u>autopopulated</u> based on volumes from           | AB – Q4 2020        |  |  |
| Royalty Tax    | identified in Pipeline Splits.                                                                                                    | Volumetrics and RTPs from RTP functionality. In OV-RTP the RTP will identify the          |                     |  |  |
| Payer          |                                                                                                    | purchasers and the price received for their oil. This is a modification of the OV-RTP     |                     |  |  |
|                |                                                                                                    | Saskatchewan functionality.                                                               |                     |  |  |
|                | SK Only                                                                                                    | AB Only                                                                                   | Target Change Date  |  |  |

### 3a. Industry Change Summary Review

|                |                                                                                               |                                                                                                    |                                                                                                    |                                                     | (Calendar Quarters)     |  |
|----------------|-----------------------------------------------------------------------------------------------|----------------------------------------------------------------------------------------------------|----------------------------------------------------------------------------------------------------|-----------------------------------------------------|-------------------------|--|
| Oil Valuation- | -No change from existing SK process                                                           | s. IOGC Purchasers will report purchase prices on volumes                                                                                                    | -Purchasers identified in the OV-RTP                                                                                                    | functionality will report prices paid in a process  | AB – Q2 2021            |  |
| Purchaser      | identified from pipeline splits for an                                                        | m's length transactions. IOGC will be able to run a query to                                                                                                    | similar to OV-Purchaser in SK.                                                                                                    |                                                     |                         |  |
|                | identify outstanding discrepancies.                                                           |                                                                                                    |                                                                                                    |                                                     |                         |  |
| Oil Valuation  |                                                                                               | s. IOGC will rely on Gos EVAP audit processes for non-arms-len                                                                                                    | _                                                                                                    | -EVAP is not applicable in Alberta                  |                         |  |
| - EVAP         |                                                                                               | t sell their raw crude oil at arm's length at an upstream facility such as a battery, terminal or                                                                                                    |                                                                                                    |                                                     |                         |  |
|                |                                                                                               | re an arm's length purchaser can validate the RTP reported raw crude oil price). ring a declaration period, have any oil sales that meet the following conditions prior to being sold                                                                                                    |                                                                                                    |                                                     |                         |  |
|                | for the first time at arm's length:                                                           |                                                                                                    | wing conditions prior to being sold                                                                                                    |                                                     | ${\color{red} {\circ}}$ |  |
|                | _                                                                                             | blended with condensate or natural gas liquids;                                                                                                    |                                                                                                    |                                                     |                         |  |
|                |                                                                                               | d downstream of any (SK or out of province) terminal, pipeline                                                                                                    |                                                                                                    |                                                     |                         |  |
|                |                                                                                               | e outlet of a single shipper pipeline via a buy/sell arrangement                                                                                                    |                                                                                                    |                                                     |                         |  |
| Product        |                                                                                               | RTP to calculate & report a raw crude oil price that can't be valid<br>be determined on actual sales (vs. index) a new                                                                                                    |                                                                                                    | e determined on actual sales (vs. index) a new      | SK – Q2 2020            |  |
| Pricing        | screen/process will be used for the RTP to enter prices received for Gas/C5-SP/Cond, NGLs and |                                                                                                    |                                                                                                    |                                                     | AB – Q4 2020            |  |
| rricing        | Sulphur (if applicable).                                                                      |                                                                                                    |                                                                                                    |                                                     |                         |  |
| GCA            |                                                                                               | d in Petrinex for IOGC-specific GCA reporting where lease                                                                                                    |                                                                                                    | in Petrinex for IOGC-specific GCA reporting where   | <u></u>                 |  |
|                | agreements provide for deductions                                                             | ·                                                                                                    | lease agreements provide for deduct                                                                                                    |                                                     | SK – Feb 2019           |  |
|                | <b>.</b>                                                                                      |                                                                                                    | <b>-</b>                                                                                                    |                                                     | AB – Feb 2019 🙂         |  |
| Non-           | -Industry will rely on non-compliance                                                         | e reports used in SK for existing functionality. The following                                                                                                    | -Industry will rely on non-compliance                                                                                                    | reports used in AB for existing functionality. New  | Each non-com            |  |
| Compliance     | new non-compliance/missing proce                                                              | sses and reports will be developed for new IOGC                                                                                                    | non-compliance/missing processes a                                                                                                    | /missing report will                                |                         |  |
| Reports        | functionality:                                                                                |                                                                                                    | functionality:                                                                                                    |                                                     | be delivered with       |  |
|                | <ul> <li>Product Pricing - sweeps/on dema</li> </ul>                                          | nd.                                                                                                    | <ul> <li>Product Pricing - sweeps/on deman</li> </ul>                                                                                                    | d. • Oil Valuation - sweeps/on demand.              | functionality as it is  |  |
|                | • RTP - swee                                                                                  |                                                                                                    |                                                                                                    |                                                     | promoted to PROD.       |  |
| Production     | SK -There is no PAD report for                                                                | -AB- The PAD report is a tool used to compare gas production                                                                                                    |                                                                                                    |                                                     | AB – July 2019 🙂        |  |
| Allocation     | Saskatchewan.                                                                                 | stream (well or unit) level. The report is used to ensure that C                                                                                                    |                                                                                                    |                                                     |                         |  |
| Discrepancy    |                                                                                               | corporate tolerances. Combined allocation volumes of the gas and liquids should theoretically always be less than or equal to the wellhead gas production. If allocations are greater than the production from the stream; or if allocations are significantly less than production, it is likely that an |                                                                                                    |                                                     |                         |  |
| (PAD) Report   |                                                                                               | error has been made in the allocation/reporting process.                                                                                                    | •                                                                                                    |                                                     |                         |  |
|                |                                                                                               |                                                                                                    |                                                                                                    |                                                     |                         |  |
|                |                                                                                               | <ul> <li>In Alberta for Crown Royalty purposes, the monthly auto-creatolerance threshold of +/-20%. Royalties are automatically recommended.</li> </ul>                                                                                                    |                                                                                                    |                                                     |                         |  |
|                |                                                                                               | access to an Industry version of the PAD report that can be ru                                                                                                    | The second second secon | •                                                   |                         |  |
|                |                                                                                               |                                                                                                    |                                                                                                    |                                                     |                         |  |
|                |                                                                                               | -IOGC now has access to the Industry version of the PAD repo                                                                                                    |                                                                                                    |                                                     |                         |  |
|                |                                                                                               | discrepancies associated with First Nations "of interest" produ                                                                                                    | uction. Industry also has the option to                                                                                                    | use the "identifier list builder" on the PAD report |                         |  |
|                |                                                                                               | to specifically select FN "of interest" properties.                                                                                                    |                                                                                                    |                                                     |                         |  |

- Applicable to AB only (RTP already exists in SK).
- Targeted to be implemented in April 2020, for March Production.
- RTP functionality is used to assign royalty payment obligation.
- RTP is also a prerequisite to Oil Valuation RTP processes (reporting of price received for oil by the WIO).
- RTP requires "up-front" set-up; followed by monthly "maintenance".
- RTP can be entered online or by batch upload.
- CSV upload template and instructions will be published prior to go-live.

#### Sign in to Petrinex and go to "MENU"

- ☐ Monthly Reporting
  - **⊞** Volumetric

  - **⊞** Gas Pipeline Splits
  - Allocation

  - Oil Sands
  - NGL Pricing

  - ⊕ Oil Forecast
  - <u>■ WIP Maintenance</u>
- □ Allowable Costs
  - ⊕ AC1

  - Query Facility Cost Centre
  - ± AC2

  - □ Drilling and Completion Costs (DCC)
- ☐ Data Submission
  - □ Batch Upload
  - Batch Upload (Schema checking only)

#### **Select Edit Royalty/Tax Payer**

- ☐ Infrastructure

  - Alberta Royalty Framework
- ☐ Ministry Invoices and Statements
- ☐ Reports and Queries

  - Upload Report Request

  - Queries
- ☐ IOGC Reporting
  - ☐ Royalty Tax Payer
    - □ Edit Royalty/Tax Payer
    - □ Query Royalty/Tax Payer
    - □ Request Royalty/Tax Payer Missing/Incomplete Report

#### **Enter Stream ID, Product and Start date and press Go**

[IOGC Reporting] > [Royalty Tax Payer]

#### **Edit Royalty/Tax Payer**

**Operator:** XXXX - IOGC RTP RES

# Petrinex populates Stream Name and Operator ID and sets out the edit page below the header, ready for your input.

[IOGC Reporting] > [Royalty Tax Payer]

#### Edit Royalty/Tax Payer

Stream Name: Creek Side Well Operator: XXXX - IOGC RTP RES

Royalty/Tax Payer

| DEL | BA ID | BA Name | Ownership Type                 |   | RTP Ratio | Calc IOGC Interest % |
|-----|-------|---------|--------------------------------|---|-----------|----------------------|
|     |       |         | Alberta First Nations Interest | • |           |                      |
|     |       |         | Alberta First Nations Interest | • |           |                      |
|     | ]     |         | Alberta First Nations Interest | ▼ |           |                      |
|     |       |         | Alberta First Nations Interest | • |           |                      |
|     |       |         | Alberta First Nations Interest | • |           |                      |
|     |       |         | Alberta First Nations Interest | • |           |                      |
|     |       |         | Alberta First Nations Interest | • |           |                      |
|     |       |         | Alberta First Nations Interest | • |           |                      |
|     | []    |         | Alberta First Nations Interest | ▼ |           |                      |
|     |       |         | Alberta First Nations Interest | • |           |                      |
|     |       |         |                                |   |           |                      |

End Date:

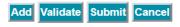

#### Enter your required data and click on Validate

#### Royalty/Tax Payer **BAID** Calc IOGC Interest % DEL **BA Name** Ownership Type RTP Ratio 1111 75.00000 Alberta First Nations Interest 5.00000 2222 Alberta First Nations Interest 3333 20.000 Alberta First Nations Interest Alberta First Nations Interest Alberta First Nations Interest Alberta First Nations Interest Alberta First Nations Interest Alberta First Nations Interest Alberta First Nations Interest Alberta First Nations Interest Add Validate Submit Cancel

 $\frac{|\underline{Menu}\underline{-}\underline{Inbox}\underline{-}\underline{Help}\underline{-}\underline{Contacts}\underline{-}\underline{Logout}|}{|\underline{Top}\underline{-}AB|}$ 

- -You will notice Petrinex has totalled your RTP Ratio, [MUST total to 100].
- -Click "Submit" to submit your form to Petrinex. Your data is not submitted to Petrinex until you click on SUBMIT.

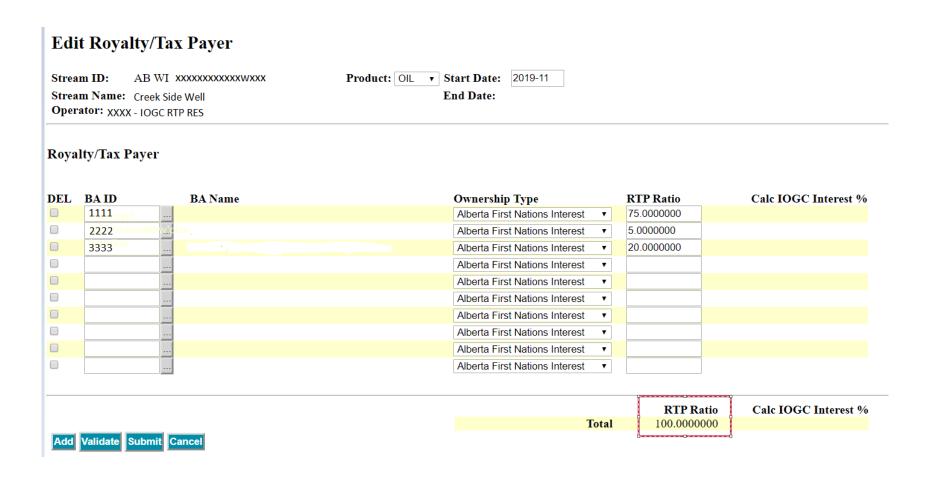

Your Royalty Tax Payer form has been successfully submitted to Petrinex.

| [IOGC Reporting] > [Re                                  | oyalty Tax Payer] |                                                 |           |
|---------------------------------------------------------|-------------------|-------------------------------------------------|-----------|
| Edit Royalty/I                                          | ax Payer          |                                                 |           |
| Stream ID: AB W Stream Name: Creek Operator: XXXX - IOG |                   | Product: OIL ▼ Start Date: 2019-11              |           |
| RTP029 Submitted succ                                   | essfully.         | <u>Menu-Inbox-Help-Contacts-Logo</u><br> Top-AB | <u>ut</u> |

#### **Select Query from the Petrinex Menu**

-Note that the IOGC Interest % has not yet been calculated by Petrinex

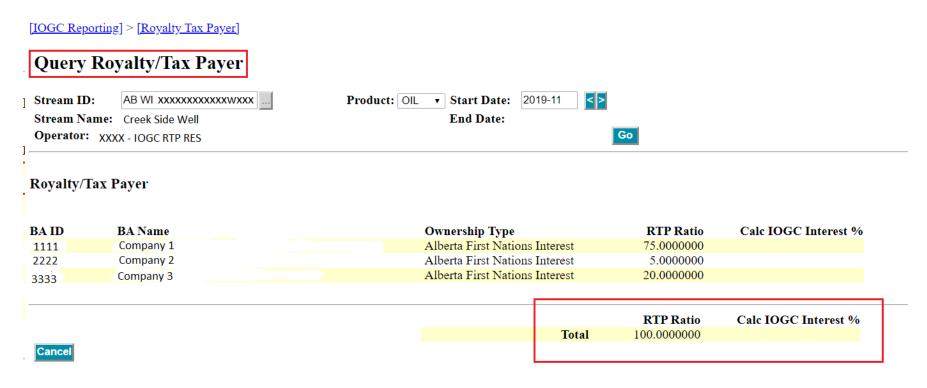

 $\frac{|\underline{Menu}\underline{-}\underline{Inbox}\underline{-}\underline{Help}\underline{-}\underline{Contacts}\underline{-}\underline{Logout}|}{|\underline{Top}\underline{-}AB|}$ 

# Through the Petrinex menu you can query the Production Entity which will display if a First Nation [FN] Interest is attached to the Stream ID

[Infrastructure] > [Crown Royalty Related Information]

#### **Query Production Entities**

| Stream ID: | AB WI Production Month: 2019-11 Go | Start Date:<br>End Date: | 1994-01 |
|------------|------------------------------------|--------------------------|---------|
| PE Name:   |                                    |                          |         |
| PE Type    | PE Sub Type                        |                          |         |

#### First Nations (FN) Interest

| Start Date | End Date | Product | FN Interest % | FN Interest Type               |
|------------|----------|---------|---------------|--------------------------------|
| 2004-01    |          | GAS     | 0.0000000     | Alberta First Nations Interest |
| 2004-01    |          | OIL     | 100.0000000   | Alberta First Nations Interest |

## IOGC uploads their files to complete the data required in Petrinex to calculate the IOGC Interest % for RTP

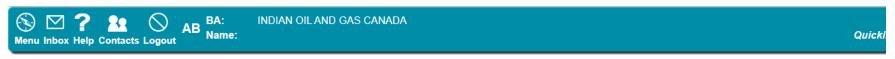

[Admin Functions]

#### **Petrinex In-Box Notifications**

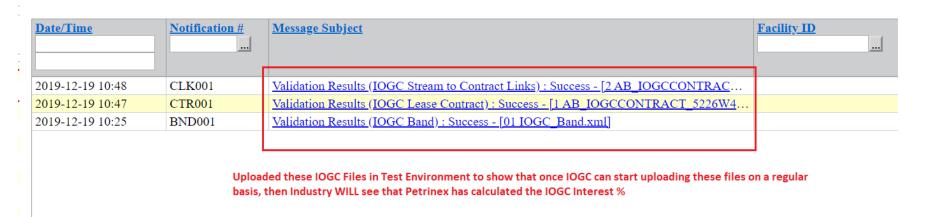

#### **Query Royalty Tax Payer:**

- -Petrinex will automatically calculate the "Calc IOGC Interest %" if the IOCG interest has been loaded to Petrinex by IOGC.
- -If the "Calc IOGC Interest %" is not presented, contact IOGC.

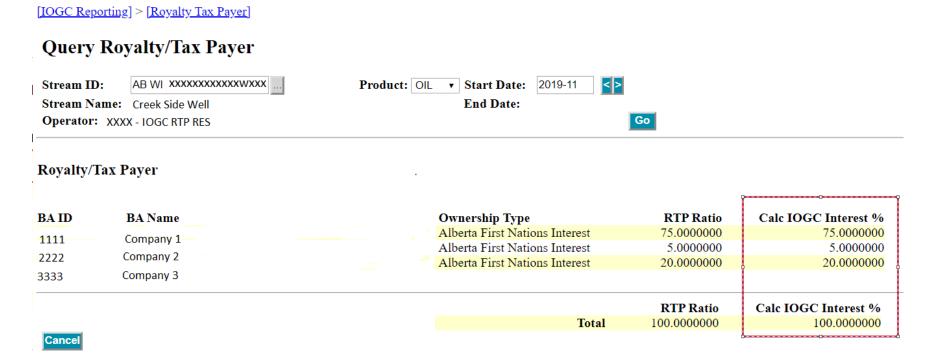

### 4. IOGC Gas Cost Allowance

- a. Review of recent GCA enhancements
- b. Suggestions for additional enhancements for 2020
- c. Other input and suggestions

#### 4a. Review of recent GCA enhancements

#### 1. IOGC GCA Dashboard Changes

- On the GCA Dashboard the Status default has been changed to "ALL" for Industry only.
- ALL submissions will be displayed by default for Industry only.
- User can select individual Statuses as required.

#### **IOGC Gas Cost Allowance Dashboard**

| GCA1         0HE9         CANADIAN NATU         2018-01         (ALL) (ALL ACTIVE) (ALL ACTIVE)         2019-11-06           GCA1         0HE9         CANADIAN NATU         2018-01         SUBMITTED         2019-11-06           GCA1         0HE9         CANADIAN NATU         2018-01         REJECTED         2019-09-10           GCA1         0HE9         CANADIAN NATU         2018-01         REVIEWED         2019-09-10           GCA1         0HE9         CANADIAN NATU         2018-01         APPROVED         2019-05-29 | Reset |
|----------------------------------------------------------------------------------------------------|-------|
| GCA1 0HE9 CANADIAN NATU 2018-01 OPEN 2019-11-25 GCA1 0HE9 CANADIAN NATU 2018-01 SUBMITTED 2019-11-06 GCA1 0HE9 CANADIAN NATU 2018-01 REJECTED 2019-09-10 REVIEWED 2019-05-29                                                                                                    |       |
| GCA1 0HE9 CANADIAN NATU 2018-01 REJECTED 2019-09-10 REVIEWED 2019-05-29                                                                                                    |       |
| GCA1  OHEO CANADIAN NATIL 2018-01  REVIEWED  2019-05-10                                                                                                    |       |
| GCA1 0HE0 CANADIAN NATH 2018 01 2010 05 20                                                                                                    |       |
| OCAT APPROVED 2019-03-29                                                                                                    |       |
| GCA1 0HE9 CANADIAN NATU 2018-01 EXPIRED 2019-04-30                                                                                                    |       |
| GCA1 0HE9 CANADIAN NATU 2018-01 RATE CHANGE 2019-07-08                                                                                                    |       |
| GCA1 0HE9 CANADIAN NATU 2018-01 QUEUED QUEUED REV 2019-07-08                                                                                                    |       |
| GCA1 0HE9 CANADIAN NATU 2018-01 REVISED 2019-10-30                                                                                                    |       |

### 4a. Review of recent GCA enhancements (cont'd)

#### 2. Industry can now enter an FCC for:

FL 990 series for unlicensed compressors [BT and GS]

#### 3. Industry can now enter GCAs for the same facility for:

- FL 770 series at the GS level, to identify GP separate full-cost & capital.
- FL 880 series at the GS level, to identify CS separate full-cost & capital.

#### 4. Final GCA Approval

- Industry is no longer required to submit for a Final Rate Approval.
- Industry can Query to confirm IOGC approval and rate.

### 4b. Suggestions for additional enhancements for 2020

- No End date on Estimates until an Actual is submitted
- Comment Box for Industry on GCA forms
- Resolution to the "Canlin" situation WIO impacts
- Ability to submit a GCA2 where no GCA1 exists [related to "Canlin" and others]
- GCA Groupings / Single Well Battery Groupings
- Determine if FL 990, FL 770 and FL 880 [at BT, GS, GP and CS level] can be handled in a more straight forward manner.

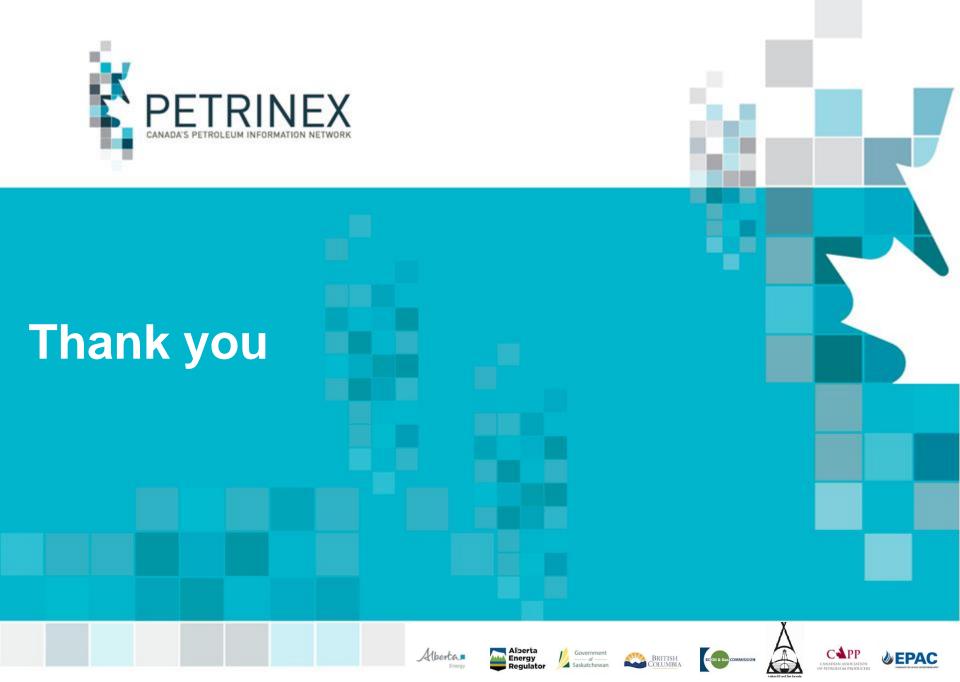

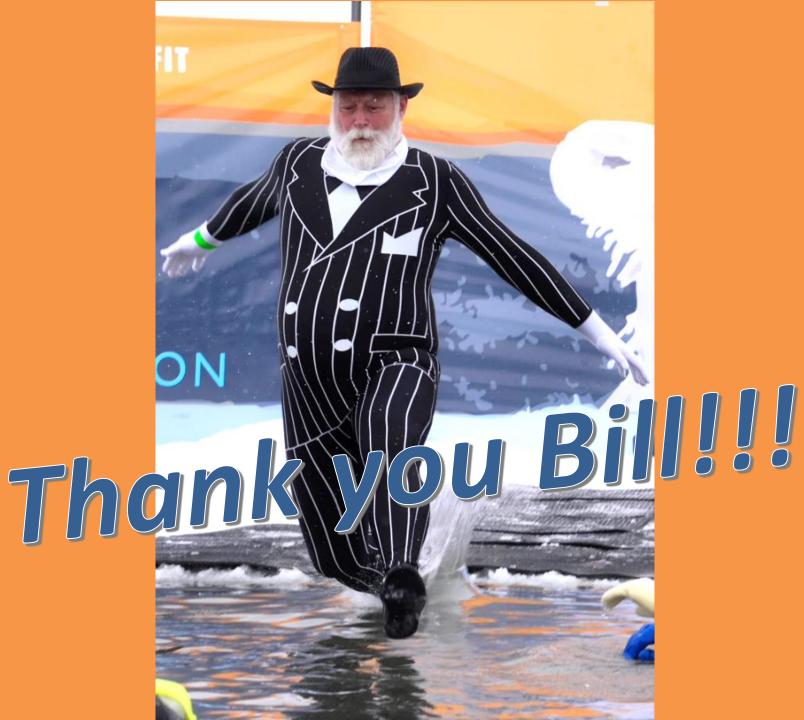